# **betnacional apk download - 2024/08/27 Notícias de Inteligência ! (pdf)**

**Autor: symphonyinn.com Palavras-chave: betnacional apk download**

# **betnacional apk download**

Você está pronto para entrar no mundo emocionante das apostas esportivas? Se você está procurando uma plataforma confiável e segura para realizar suas apostas, a Betnacional é a escolha perfeita!

Neste guia completo, vamos te mostrar como **baixar Betnacional atualizado** e começar a aproveitar todas as vantagens que a plataforma oferece.

**Mas antes de começar, você já se perguntou:**

- **Como baixar o aplicativo Betnacional atualizado para o meu dispositivo?**
- **Quais são os benefícios de usar o aplicativo Betnacional?**
- **Como posso fazer apostas esportivas com segurança e facilidade?**

**Continue lendo e descubra todas as respostas!**

## **Betnacional: A Bet dos Brasileiros!**

A Betnacional é uma das plataformas de apostas esportivas mais populares do Brasil, conhecida por sua betnacional apk download confiabilidade, variedade de mercados e ótimas odds. **Aqui estão alguns dos principais motivos para você escolher a Betnacional:**

- **Site e aplicativo 100% confiáveis:** A Betnacional é regulamentada e licenciada, garantindo a segurança de seus dados e transações.
- **Variedade de esportes e mercados:** Você pode apostar em betnacional apk download futebol, basquete, tênis, vôlei, e muito mais!
- **Apostas ao vivo:** A Betnacional oferece uma experiência emocionante de apostas ao vivo, com odds que mudam em betnacional apk download tempo real.
- **Bônus e promoções:** Aproveite bônus de boas-vindas, promoções especiais e ofertas exclusivas para usuários do aplicativo.
- **Atendimento ao cliente 24/7:** A Betnacional oferece suporte técnico 24 horas por dia, 7 dias por semana para te ajudar com qualquer dúvida.

## **Baixar Betnacional atualizado: Passo a passo**

#### **Para baixar o aplicativo Betnacional atualizado, siga estas etapas simples:**

- 1. **Acesse o site oficial da Betnacional:** Abra o navegador do seu celular e digite **[888](/888-cas-sino-com-2024-08-27-id-2415.html) [cassino com](/888-cas-sino-com-2024-08-27-id-2415.html)**.
- 2. **Clique no botão "Baixe nosso app":** Você encontrará o botão no menu lateral do site.
- 3. **Selecione a versão do aplicativo:** Escolha a versão compatível com seu dispositivo (Android ou iOS).

4. **Baixe e instale o aplicativo:** Siga as instruções na tela para concluir a instalação.

**Pronto! Agora você pode acessar a Betnacional diretamente do seu celular.**

## **Benefícios de usar o aplicativo Betnacional**

O aplicativo Betnacional oferece uma experiência de apostas ainda mais completa e prática:

- **Acessibilidade:** Acesse a plataforma a qualquer hora e lugar, diretamente do seu celular.
- **Notificações personalizadas:** Receba notificações sobre suas apostas, promoções e eventos esportivos.
- **Apostas rápidas e fáceis:** Faça suas apostas com apenas alguns toques na tela.
- **Visualização otimizada:** Desfrute de uma interface intuitiva e fácil de usar.
- **Segurança e privacidade:** O aplicativo Betnacional utiliza os mais altos padrões de segurança para proteger seus dados.

## **Comece a apostar com a Betnacional!**

Agora que você já sabe como **baixar Betnacional atualizado**, aproveite todas as vantagens que a plataforma oferece:

- **Aposte em betnacional apk download seus esportes favoritos: Futebol, basquete, tênis,** vôlei e muito mais!
- **Aproveite as apostas ao vivo:** Acompanhe os jogos em betnacional apk download tempo real e faça suas apostas com odds dinâmicas.
- **Participe de promoções e ofertas exclusivas:** Ganhe bônus de boas-vindas, promoções especiais e ofertas exclusivas para usuários do aplicativo.
- **Desfrute de uma experiência de apostas segura e confiável:** A Betnacional garante a segurança de seus dados e transações.

**Não perca tempo! Baixe o aplicativo Betnacional atualizado agora mesmo e comece a apostar com a melhor plataforma de apostas esportivas do Brasil!**

# **Dicas para Apostar na Betnacional**

- **Comece com apostas menores:** Não se arrisque em betnacional apk download apostas grandes no início. Comece com valores menores para entender o funcionamento da plataforma.
- **Estude as odds:** Compare as odds oferecidas pela Betnacional com outras plataformas para encontrar as melhores oportunidades.
- **Gerencie seu bankroll:** Defina um orçamento para suas apostas e não ultrapasse esse limite.
- **Aproveite as promoções:** A Betnacional oferece diversas promoções e bônus para seus usuários. Aproveite essas ofertas para aumentar seus ganhos.
- **Aposte com responsabilidade:** As apostas esportivas devem ser encaradas como uma forma de entretenimento. Aposte com responsabilidade e nunca gaste mais do que pode perder.

## **Aproveite a experiência de apostas esportivas com a Betnacional!**

**Aproveite o código promocional \*\*** " TIGERVIP " para ganhar 55R\$ grátis para jogar Lucky Neko!\*\*

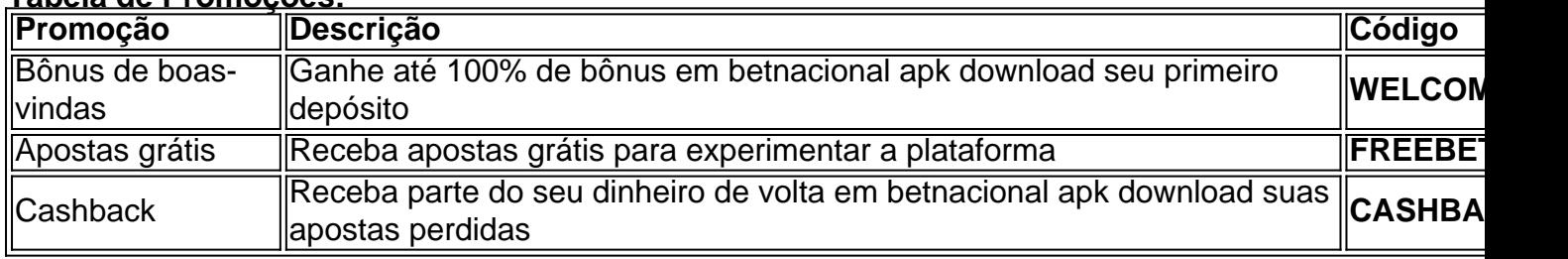

#### **Tabela de Promoções:**

**Observação:** As promoções e códigos promocionais podem variar, consulte o site da Betnacional para mais informações.

# **Partilha de casos**

### Descubra a TigerVIP.app & Baixe o Betnacional APK - Vamos Jogar Lucky Neko! Sempre que quero apostar, vejo uma janela pop-up na minha tela perguntando: "Ei, quer apostar alguma coisa hoje?" Me lembro da primeira vez em betnacional apk download que li aquele post do Reddit sobre o Betnacional App. Pensei: "Sim, isso parece ótimo! Vou me inscrever e começar minhas apostas agora mesmo!"

Então fui para o site oficial de Betnacional (terra) no navegador do meu celular com muita empolgação, ansioso por jogar Lucky Neko e ver as apostas ao vivo em betnacional apk download ação! No canto superior direito da página, eu encontrei o formulário de login. Incluí meu CPF ou usurio junto com minha senha para fazer Login no Betnacional; cliquei em betnacional apk download OK e, finalmente, entrou em betnacional apk download contato com a plataforma! Apesar da dificuldade inicial, eu não desisti. Procurei as orientações de como baixar o aplicativo atualizado do TigerVIP (betnacional app: como baixar e usar aplicativo de apostas), segui os passos delineados no Google Search Return Description ("Baixar aplicativo Betnacional", "Betnacional App 202amo, acesso ao site da casa através do navegador do celular. Abra o menu lateral e clique no botão laranja escrito "baixe nosso app"; ...") e, finalmente, meu empenho foi recompensado! O aplicativo Betnacional estava instalado com sucesso em betnacional apk download minha tela, e eu podia jogar Lucky Neko no celular!

Durante este processo de aprendizagem, descobri que para baixar o aplicativo Betnacional, precisava acessar o site (terra) e clicar em betnacional apk download "baixe nosso app" no menu lateral do navegador móvel.

Apostas esportivas estavam à minha espera, e eu podia escolher entre apostas ao vivo ou jogos de futebol solo! Apesar das dificuldades iniciais para aprender a baixar o aplicativo Betnacional, ver as apostas em betnacional apk download tempo real tornou tudo valer a pena.

De todo coração, eu agradeço à plataforma e ao meu telefone que deram-me esta chance de explorar minha paixão por apostas esportivas! Agora estou pronto para jogar Lucky Neko no Betnacional App enquanto aproveito as apostas ao vivo e a grande variedade de jogos. Nesse caminho, aprendi que mesmo quando enfrentamos desafios técnicos ou dificuldades iniciais na navegação em betnacional apk download novas plataformas (Bet Nacional), perseverança e pesquisa podem nos levar a resultados gratificantes! Vamos jogar Lucky Neko juntos com o Betnacional App.

# **Expanda pontos de conhecimento**

# **Acceda al sitio de Betnacional:**

1. Acceda al sitio de Betnacional.

2. Haga clic en el icono "Crear cuenta" en la esquina superior derecha de la página.

3. Ingrese los datos solicitados en el formulario de registro, como nombre, CPF, correo electrónico y número de teléfono.

# **Inicie sesión en Betnacional:**

1. Acceda al sitio de Betnacional.

2. Haga clic en el botón "Iniciar sesión" en la esquina superior derecha de la página.

3. Ingrese sus datos de acceso (CPF o usuario y contraseña) y haga clic en "OK" para acceder a su cuenta.

Para descargar el aplicativo de Betnacional, visite [TigerVIP.app](/dicas--para-hoje--bet-365-2024-08-27-id-23707.htm).

Si su cuenta de Betnacional está bloqueada, contáctese con el soporte en línea para entender el motivo y intentar desbloquearla.

# **comentário do comentarista**

Para usar as promoções e códigos da Betnacional, siga estas etapas:

- 1. Baixe o aplicativo Betnacional atualizado na App Store ou Google Play Store para iOS ou Android.
- 2. Crie uma conta usando seu endereço de e-mail ou criar uma nova conta em betnacional apk download site da plataforma, se preferir fazê-lo.
- 3. Faça o login à sua betnacional apk download conta Betnacional através do aplicativo móvel ou site (www.betnacional.com.br).
- 4. Antes de efetuar um depósito para apostas esportivas, procure as promoções atuais no aplicativo ou na seção Promotions/Promociones da plataforma. A Betnacional costuma oferecer bônus de boas-vindas, apostas grátis e cashbacks para seus usuários.
- 5. Utilize os códigos promocionais que encontrar nas promoções apropriadas ao fazer o depósito necessário para ativá-los. Você pode ter um código promocional exclusivo no seu e-mail de boas-vindas ou listado na página das promoções da plataforma.
- 6. Siga as instruções especificadas para cada promoção, garantindo que você cumpra todos os requisitos necessários. Por exemplo, a Betnacional pode solicitar que o primeiro depósito seja feito até uma determinada data ou dentro de um certo limite.
- 7. Depois de usar as promoções e ganhar apostas grátis, lembre-se sempre de gerenciar seu bankroll de forma responsável, definindo um orçamento para suas apostas e não ultrapassando esse valor estabelecido.

### **Informações do documento:**

Autor: symphonyinn.com Assunto: betnacional apk download Palavras-chave: **betnacional apk download** Data de lançamento de: 2024-08-27 01:16

### **Referências Bibliográficas:**

- 1. [jogos online grátis para celular](/app/jogos-online-gr�tis-para-celular-2024-08-27-id-33497.pdf)
- 2. <mark>[bet7k saldo](/post/bet7k-saldo-2024-08-27-id-10163.pdf)</mark>
- 3. <u>[smsports apostas](/html/smsports-apost-as-2024-08-27-id-45560.html)</u>
- 4. [dicas para apostas de hoje](https://www.dimen.com.br/aid-app/dicas--para-apost-as-de-hoje-2024-08-27-id-23676.shtml)